# **Applausequery**

A PyVO application for highlevel access to astronomical photoplate database

Christian Dersch

18th Sep 2019

Philipps-Universität Marburg

## What is APPLAUSE? I

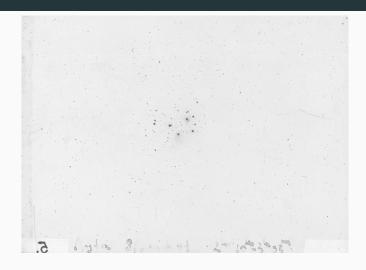

- Archives of Photographic PLates for Astronomical USE
- Archive of about 85000 photographic plates from Bamberg, Hamburg, Potsdam and Tartu

## What is APPLAUSE? II

#### The archive:

- Provides a complete set of database tables containing:
  - metadata
  - calibration process
  - photometry
  - lightcurves
- Data Release 3 (fall 2018)
- Detailed information on whole plate processing available for each measurement
- Provenance documented in detail
- https://www.plate-archive.org/applause/

### Intentions

- APPLAUSE does a very good job in data publication and access
- I want to support it by providing a polished version of the data access scripts I use, as it is the essential data source for my phd thesis
- Other services (no name dropping here) are harder to use,
   e.g. only web interface available
- Show them that VO, especially TAP is nice and that PyVO provides a foundation to build service specific packages to support the scientists

## How to access APPLAUSE?

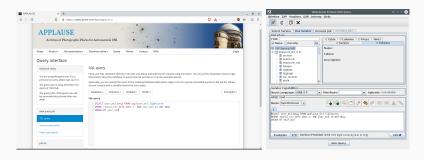

- APPLAUSE provides a nice web interface and a TAP service
- For explorative data analysis TOPCAT is a nice tool
- On the other hand: Python with astropy stack is the environment of choice for astronomical data analysis
- PyVO provides VO access integrated in astropy universe

# Why applausequery

- Essentially started as a set of scripts to get my scientific work done
- My research topic
  - Analysis of lightcurves on longer time scales
  - Changes in lightcurve parameters over time
  - Combination with modern CCD data (e.g. ASAS-SN and ZTF)
- Other scientists working with APPLAUSE data might have similar requirements

# My (scientific) requirements

- Easy way to get the data, "Load V-band lightcurve for star UCAC4 104-010297"
- Access to calibration information for single measurements,
   e.g. color term of used plate or plate scans
  - To discuss outliers caused by different emulsions, scratches etc.
  - To recalibrate if neccessary, e.g. when combining with data in other passbands than B or V (e.g. SDSS filters or Gaia passbands)
- Many quite similar database queries again and again
- Idea: Develop a Python package to abstract these queries and integrates with the other astropy packages: applausequery
- Inspired by astroquery

# **PyVO**

- "An Astropy affiliated package providing access to remote data and services of the Virtual observatory (VO) using Python"
- Therefore usable for all services providing VO compliant access
- Supports TAP, SIA, SSA, SCS and SLAP
- In case of applausequery: TAP
- https://github.com/astropy/pyvo

## Package structure I - requirements

- Map database structure into package structure
- Abstract the underlying query language (SQL) as much as possible
- Give answers to questions common to the data
  - "Load V-band light curve for star UCAC4 104-010297"
- Provide a way to access TAP directly, so user can work with specific queries without having to handle PyVO directly
- Functions to download non table products, e.g. plate scans (FITS files) or logbook scans
- Authentication token support to have queries in personal space
- Reproducibility
  - Handle the data releases seperately

## Package structure II

- One subpackage per data release, e.g. applausequery.dr3 for DR3
  - submodules, e.g. lightcurve, scan, logbook
- utils subpackage
  - ApplauseTAP class (inherits PyVO TAPService, enhancing it with Authentication token support)
  - Generic functions not specific to a data release
- Use astropy package structure (by using their package template)
- BSD license, as most astronomical Python packages

# Package structure - overview

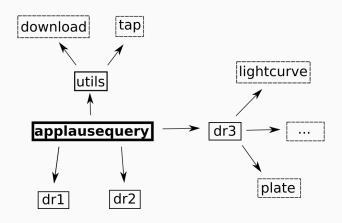

# How does a query function look like?

```
def lc by tycho2 id(tycho2 id):
# docstring left out here to save space
    query = "SELECT jd_mid,bmag,bmagerr,vmag,vmagerr \
        FROM applause dr3.lightcurve \
        WHERE bmag IS NOT NULL \
        AND bmagerr IS NOT NULL \
        AND vmag IS NOT NULL \
        AND vmagerr IS NOT NULL \
        AND tycho2 id=\'%s\' \
        ORDER BY jd_mid" %(tycho2_id)
    lc = tap_session.run_async(query)
    return lc.to table()
```

Quite simple: Specify query and call run\_async() function of PyVO TAPService instance

### **Documentation**

- Follow astropy documentation style
- Set of examples (partly based on examples at APPLAUSE website)
- API documentation
- Include ADQL/SQL queries in documentation
- https://applausequery.readthedocs.io (not yet online)

## Documentation - Example for previously shown function

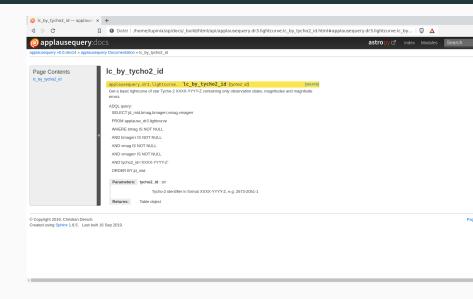

## **Development and Installation**

- On GitHub https://github.com/lupinix/applausequery
- Focus on DR3 for now, older releases might be added later
- Quite early stage of development
- Will be available in PyPI, pip install applausequery
- For now: pip install git+https://github.com/lupinix/applausequery.git
- Some work required on job handling, for larger queries

# Trivial example: One lightcurve, as with web interface

```
from applausequery.dr3 import lightcurve

l = lightcurve.lc_by_ucac4_id("104-010297")
print(l)
```

# Output (cutted)

Length = 158 rows

```
jd_mid bmag bmagerr vmag vmagerr mag mag mag mag mag mag 2438292.59583 9.96053 0.168098 9.81953 0.208428 2438314.59444 8.64122 0.144016 8.50023 0.203487 2438315.55 9.55363 0.179155 9.41263 0.221363 2438315.59514 8.97377 0.197298 8.83277 0.23988 ...
```

16

# **Example: Get many lightcurves in DR3**

from applausequery.dr3 import lightcurve

```
# List of UCAC4 identifiers of stars we're interested in,
# example from my daily work: Crossmatch of Mira type
# stars in ASAS-SN catalog of variable stars with UCAC4
ucac4_stars = [star_1, ..., star_n]
for star in ucac4_stars:
    lc = lightcurve.lc_by_ucac4_id(star)
    lc.write("star"+".fits", format="fits")
```

 $\verb|perform_some_shiny_analysis()| \textit{# for example: feets package}|$ 

In fact this needs a bit more code in reality, but: we can get many (thousands) of light curves without requiring to use SQL directly

### How to contribute?

- Right now: Mostly queries inspired by my scientific questions
- Open development
- Module easily extendable
  - $\bullet \quad \text{New query} \rightarrow \text{new function in matching submodule} \\$
  - New set of questions specific to a topic ightarrow new submodule
- Proposals: File issue or pull request on GitHub

### **Conclusion**

- Data providers: Provide your data by using VO! It makes life for scientists much easier:)
- APPLAUSE is a very good example!
- Applausequery shows how to use PyVO as a foundation to provide support packages for your service
- APPLAUSE users: Feel free to provide ideas on further applausequery enhancements!

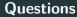

Thank you very much for your attention!

Questions?

### Resources

## General:

- APPLAUSE: https://www.plate-archive.org/applause/
- PyVO:
  - https://github.com/astropy/pyvo
  - https://pyvo.readthedocs.io/en/stable/

### Pictures:

- Slide 3: Plate example https://doi.org/10.17876/plate/dr.3/plates/301\_48552
- Slide 5:
  - Screenshot APPLAUSE https://wwww.plate-archive.org
  - Screenshot TOPCAT (selfmade)
- Slide 11: Package structure (selfmade)